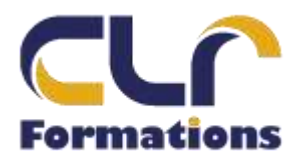

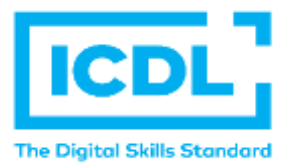

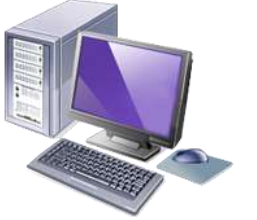

# **CERTIFICATION ICDL PHOTOSHOP**

**Durée : 2 Jours soit 16 Heures Pour qui** Cette formation s'adresse à tout public **Animateur** Formateur expert en bureautique **Prérequis**  Il est nécessaire d'être initié à l'utilisation d'un ordinateur et à l'environnement Windows. QCM en début de stage **Objectifs** Maîtriser les fonctions de bases de Photoshop pour réaliser des illustrations ou des photos de qualité **Méthodes & outils pédagogiques** Alternance d'exercices pratiques et d'exposés, en 3 parties : présentation d'une situation d'usage, explication des méthodes et mise en pratique. Mise à disposition d'un support aide-mémoire **ACCESSIBILITE** : L'organisme de formation étudiera l'adaptation des moyens de la prestation pour les personnes en situation de handicap **Conditions d'accès à la certification :** Remise d'une carte PCIE pour le passage de l'évaluation, connexion internet et ordinateur sur le lieu de la formation. **Evaluation** 

**Passage de la Certification ICDL\* (Passeport de Compétences Informatique Européen) Certificat de réussite dès 75 % de résultats obtenus. En deça, remise d'une attestation avec le pourcentage de réussite**

#### **PROGRAMME**

## **JOUR 1**

#### **L'environnement Photoshop**

L'interface : panneaux et personnalisation de l'espace de travail L'utilisation de Bridge & Mini Bridge

### **Composition de l'image numérique**

La notion de pixel Bases de la colorimétrie (RVB, CMJN, Lab, TSL) Formats d'exportation (PSD, TIFF, JPEG...) La notion de transparence Propriétés des images : taille, résolution et profils colorimétriques

### **Structure d'un document**

Les calques et groupe de calques Les couches

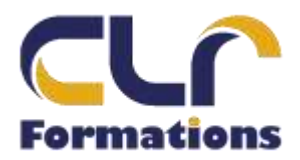

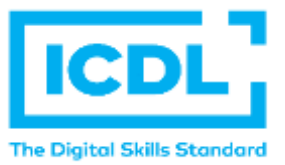

# **CERTIFICATION ICDL PHOTOSHOP**

## **JOUR 2**

**Gérer les calques dans Photoshop** La duplication Le mode de fusion Les calques d'effets

## **Maîtriser la sélection**

Les sélections simples La sélection multiple et alignement La baguette magique L'outil de sélection rapide La sélection par plage de couleur

# **Régler la qualité de l'image**

Le recadrage non destructif (CS6) Le ré-échantillonage La correction : chromatique, la luminosité et du contraste La balance des couleurs Les mélangeurs de couches Les corrections sélectives Les nouveaux calques de réglages (CS6)

## ➢ **PASSAGE DE LA CERTIFICATION ICDL**